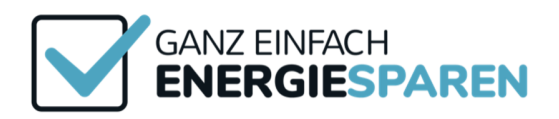

# Energiespartipps im Gewerbe - Gärtnerei

Effizienzlösungen für Gewerbe- und Geschäftskunden für nachhaltige Produktion

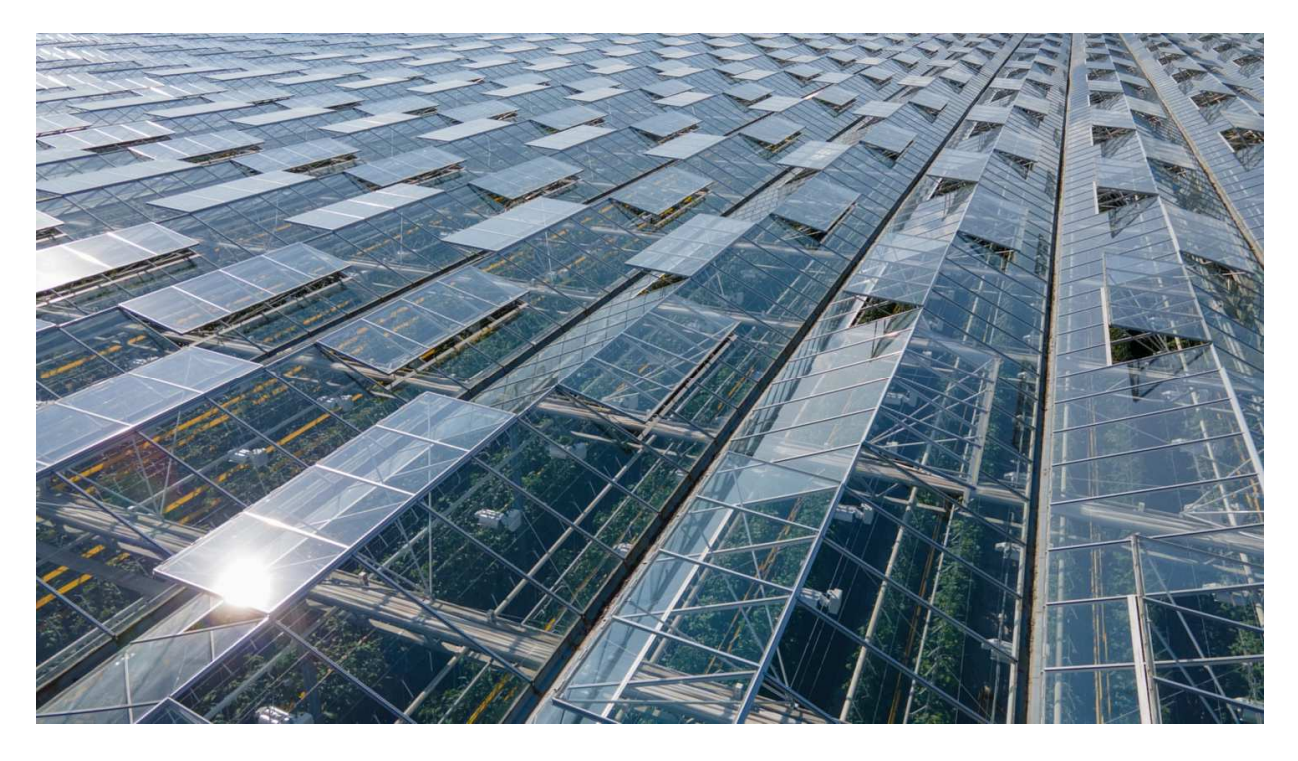

(Bildquelle: Shutterstock / Andrei Shcherbinin)

### Effizienter Energieeinsatz im Gartenbau

In Gartenbaubetrieben kommen Strom und Wärme in vielen Betriebsbereichen vor. Entsprechend groß ist das Einsparpotenzial. Wärmerückgewinnung, die zusätzliche Nutzung von Solarthermie oder die Eigenstromproduktion können die Energieeffizienz im Gartenbau erheblich steigern. Auch der eigene Fuhrpark bietet oft Möglichkeiten zur Kosteneinsparung.

1

Es sind aber nicht nur die großen Maßnahmen, die eine Einsparung ermöglichen, sondern auch schon das Messen und die Überprüfung des Energieeinsatzes in Ihrem Gartenbaubetrieb.

Wer Einsparpotenziale richtig identifizieren möchte, muss sich zunächst einen Überblick über seinen Energieverbrauch verschaffen. Hierfür ist die regelmäßige Dokumentation des Verbrauchs und die anschließende Auswertung notwendig. Sinnvoll ist unter Umständen ein Energiemanagementsystem (EnMS): Die Einführung eines EnMS verfolgt den Ansatz, durch regelmäßige Überprüfungen die Energieeffizienz eines Unternehmens systematisch zu verbessern.

Bereits der kritische Blick auf die Gewächshaushülle, die Verglasung oder die Lüftung kann Einsparpotenziale aufzeigen. Durch unvollständig schließende Tore oder eine ungedämmte Giebelwand kann Energie ungenutzt verloren gehen. Hier ist teilweise mit geringen Investitionen ein hohes Einsparpotenzial möglich. Auch durch die Wartung und Inspektion der Heizungsanlage inklusive der Mess- und Regeltechnik kann viel Energie eingespart werden.

#### Handlungsfelder für Energieeinsparungen:

- Gewächshaushülle
- Fundamente
- Verglasung/Bedachung
- Lüftungen
- Rinnen
- Türen und Tore
- Energieschirm/Schattierung
- Heizungsanlage
- CO<sub>2</sub>-Kanone
- Verteiler und Rohrsysteme
- Wärmeverteilung
- Umstellung auf einen anderen Energieträger
- Mess- und Regeltechnik
- Klimacomputer

Auf unserer Seite https://www.gewerbegas.info/gas-im-gewerbe/gartenbau/energieeffizientegaertnerei haben wir einfache Tools zur Beurteilung des energetischen Zustands bereitgestellt.

## Checkliste Energieeinsatz im Gartenbau

Mögliche Verbesserungsmaßnahmen sind in unserer Checkliste "Energieeinsatz im Gartenbau" zusammengefasst. Die Positionen sind zu prüfen und in der jeweiligen Spalte "Handlungsbedarf" oder "kein Handlungsbedarf" anzukreuzen. In der letzten Spalte zeigt sich das mögliche Einsparpotenzial, welches von Fall zu Fall variieren kann.

Download:

https://www.gewerbegas.info/fileadmin/Public/PDF\_Sonstiges/Erdgas\_Gewerbe/Checkliste\_En ergieeinsatz\_Gartenbau.pdf

#### Gewächshaus Energiekalkulator 1800 1600 1400 120 1000 800 600 400 200  $\pmb{\mathsf{o}}$

Energiekalkulator – Jahreslastgänge ermitteln

(Bildquelle: https://www.gewerbegas.info/gas-im-gewerbe/gartenbau/energieeffizientegaertnerei)

Mit dem Energiekalkulator können Sie genau ermitteln, mit welchem Energiebedarf Sie in Ihrem Gewächshaus rechnen müssen. Die Beratungspraxis hat gezeigt, dass mit den sieben Modellbetrieben fast immer ein aussagekräftiger Betriebsenergieüberblick möglich ist. An vielen Stellen sind Hilfetexte und Bemerkungen in das Berechnungstool eingefügt.

Damit auch der ungeübte Anwender zu brauchbaren Ergebnissen kommt, müssen nur die Gewächshausflächen (Grundfläche in m<sup>2</sup>) in die Tabelle in Monatsschritten eingetragen werden. Dafür stehen sieben typische Kulturvarianten mit ihren Jahreswärmeansprüchen zur Auswahl. In der Praxisanwendung hat es sich als sehr hilfreich erwiesen, nicht zu genau die Kulturdaten abbilden zu wollen, sondern den jeweils ähnlichsten Modellbetrieb zu wählen. Durch die Eingabe der genutzten Gewächshausfläche in Quadratmetern wird der dazugehörige Energiebedarf in Stundenwertschritten aus der hinterlegten Hortexberechnung übernommen. Als Ergebnis stehen die zu erwartenden Jahresgesamtmengen zur Verfügung:

- Als grafische Jahresübersicht in der Eingabeseite
- Als Zahlentabelle "Stundenwerte" = 8.760 einzelne kWh je Jahresstunde

Damit stehen die Daten auch für eigene Excelberechnungen zur freien Verfügung. Zusätzlich sind alle gelb hinterlegten Felder Eingabemöglichkeiten für den Nutzer. Mit dem Korrekturfaktor können sehr einfach Anpassungen vorgenommen werden, die sich auf den gesamten Energiebedarf auswirken. Hier ist es zum Beispiel möglich, einen erhöhten Energiebedarf aufgrund des Standortes einzutragen.

Jede Kulturvariante (Modellbetrieb) kann auch mit einem eigenen Korrekturfaktor versehen werden, um z. B. eine bessere oder auch mangelhafte Gewächshausdämmeinrichtung zu berücksichtigen. Neue Gewächshausanlagen mit z. B. doppelten Energieschirmen können hier mit einem beliebigen Korrekturfaktor – z. B. 0,8 (also 20 % bessere Isolierung) – versehen werden.

Mit dem Eingabefeld "Grundlast" wird die Auslastung einer Zweikesselanlage berücksichtigt. Dazu kann die Leistung kW einer beliebigen Grundlast (z. B. Heizkessel Gas, Öl, Kohle, Holz, oder BHKW/Biogasabwärmeleistung) eingegeben werden. Aus den Stundenwerten wird dann die restliche "Zweitenergiemenge" berechnet.

Der gelbe Hintergrund in der Jahresgrafik verdeutlicht dann den abzudeckenden stündlichen Wärmebedarf mit der "Grundlast". So ist eine einfache Dimensionierung des Grundlastkessels zu ermitteln. Die Mengen werden zudem in den grünen Feldern als Wärmemenge Grundlastund Spitzenlastenergieerzeuger in kWh und prozentual dargestellt.

Mit dem Energiekalkulator können Sie bequem Ihren Jahresenergiebedarf ermitteln. Geben Sie einfach Ihre Werte ein und lassen Sie sich die Jahresmenge automatisch berechnen.

Hier geht es zum Energiekalkulator: https://www.gewerbegas.info/gas-im-gewerbe/gartenbau/energieeffiziente-gaertnerei

Weitere Effizienzlösungen für Gewerbe- und Geschäftskunden finden Sie auf: www.gewerbegas.info